# **Z** ZURICH

## Seguridad de la información: La importancia del uso y manejo de buenas contraseñas

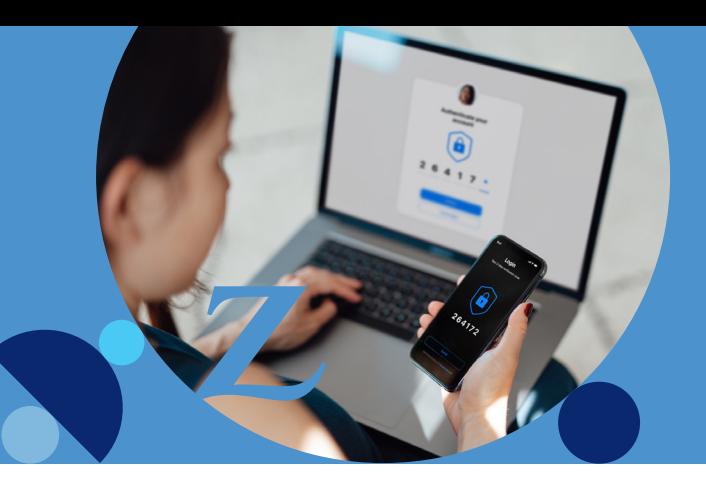

La tecnología avanza constantemente y los hackers siempre inventarán o utilizarán nuevos métodos para descifrar contraseñas. Es por ello, que es importante tener una clave segura, incluso las empresas van aumentando los mecanismos de autenticación para evitar estas brechas de seguridad.

#### **¿Qué es una contraseña segura?**

La primera línea de defensa contra el acceso no autorizado de nuestras cuentas es la contraseña. Una contraseña segura será aquella que no puede determinarse de manera fácil y aun aplicando un programa automatizado se dificulte su obtención.

#### 2 **¿Cuáles son las contraseñas más seguras?**

Aquellas cuya estructura tiene más de 12 caracteres y que no guardan relación con el usuario mismo. Como por ejemplo: zPG=4=#CV\*=\_2YZpU#}z9q.

#### **¿Cómo crear una contraseña segura?**

#### Manos a la obra y comencemos a elaborar una contraseña segura:

- 1.- Combinar letras, números y símbolos.
- 2.- Asegurar que contenga 12 caracteres e incluso más.
- 3.- Integrar espacios en blanco (algo poco común para el usuario).
- 4.- Que no mantenga relación con nombre, apellido, fechas y otros elementos que lo relacionen con el usuario.
- 5.- Evita el uso de patrones comunes.
- 6.- Evita utilizar información personal.
- 7.- Ponte creativo, genera tus propios patrones. Como, por ejemplo: poemas favoritos, fórmulas físicas/matemáticas, abreviaturas o juegos de ingenios, entre otros.

### 4

1

3

#### **Otras medidas que aportan a la seguridad de tu contraseña:**

- 1.- Utiliza un generador poco común de contraseñas
- 2.- Habilita la autenticación de 2 factores
- 3.- No compartas tus contraseñas.
- 4.- Cambia periódicamente tus contraseñas.
- 5.- Mantén actualizadas las copias de seguridad.

El Grupo Zurich, se encuentra comprometido y concientizado con la Seguridad de la información y es por ello, que extendemos esta conciencia y parte de nuestra Cultura Ciber hasta tu hogar.

Recuerda que: "¡Si hoy consideras tu contraseña segura, pueda ser que mañana ya no lo sea! Por eso, aumenta tu creatividad y hazle el trabajo difícil para quien quiera tus accesos".

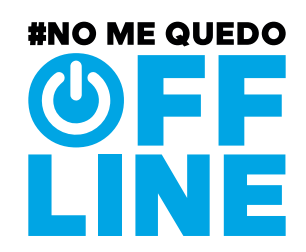